## **OTK Online Termin Kalender -2016**

## **Anforderungen & Konfiguration**

[OTK Cron Job](http://wiki.girona.de/doku.php?id=tombejo:module:kalender:otk:cronjob)

[OTK E-Mail Benachrichtigungen](http://wiki.girona.de/doku.php?id=tombejo:module:kalender:otk:email)

[OTK Bestatterzugang](http://wiki.girona.de/doku.php?id=tombejo:module:kalender:otk:bestatterzugang)

Verwenden des OTK [Verwenden](http://wiki.girona.de/doku.php?id=tombejo:module:kalender:otk:modul)

Hier beschreiben wir, wie im Programm der Kalender funktioniert

From: <http://wiki.girona.de/>- **Girona Wiki**

Permanent link: **<http://wiki.girona.de/doku.php?id=tombejo:module:kalender:otk&rev=1594882636>**

Last update: **2020/07/16 08:57**

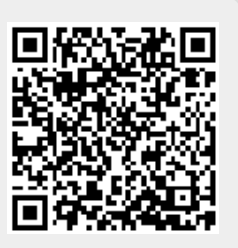